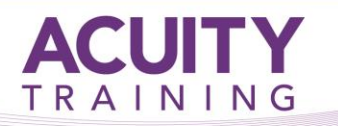

# **AutoCAD 2D Intermediate**

# **AutoCAD 2D Intermediate – 2 Days**

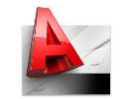

# **Overview**

This course is designed for users of AutoCAD® and AutoCAD LT® who need a greater understanding of the software. It incorporates the features, commands, and techniques for creating, changing, and printing drawings with AutoCAD

#### **Objectives**

The main objective of this course is to give users of AutoCAD a greater understanding 2D Engineering or Architectural drawing

#### **Topics**

# **Drawing Objects**

- **Multilines**
- Revision Clouds
- **Wipeouts**
- Boundaries
- Regions
- Point Objects
- Dividing and Measuring Objects
- Geometric Construction

# **Manipulating Objects & Data**

- Purging Objects
- Geometry Calculator

#### **Styles and Settings**

- Dimension Styles & Overrides
- Setting up Multileaders
- Creating and Modifying Tables

# **Plotting**

- Plotter Configuration Files
- Plot Style Tables
- Publishing Drawings

#### **Creating Tables**

- Table Styles
- Creating and Modifying Tables
- Creating Tables from External Data
- Advanced Table Contents
- Exporting and Importing Tables

#### **Dimensioning and Annotation**

- Introduction to Annotation Scaling for Dimensions and Text
- Centre Marks
- Ordinate, Baseline and Continuous
- Dimensions
- Geometric Tolerances
- Breaking Dimensions
- Quick Dimension
- Using Alternative Dimension text i.e. mm or inches

#### **Multileaders**

 Using and creating multileader for engineering and architectural applications

# **Blocks & Attributes**

- Creating/Editing
- Annotative Blocks
- Data Extraction

# **Layer Management & Best Practices**

- Layer Filters
- Layer States Manager
- Layer Standards

# **Layouts & Views**

- Creating Layouts and using Page Setups
- Creating Viewports
- Controlling Object Visibility in Viewports
- Annotation Scales and Viewports

#### **Introduction to Sheet Sets**

• Creating and working with Sheet Sets